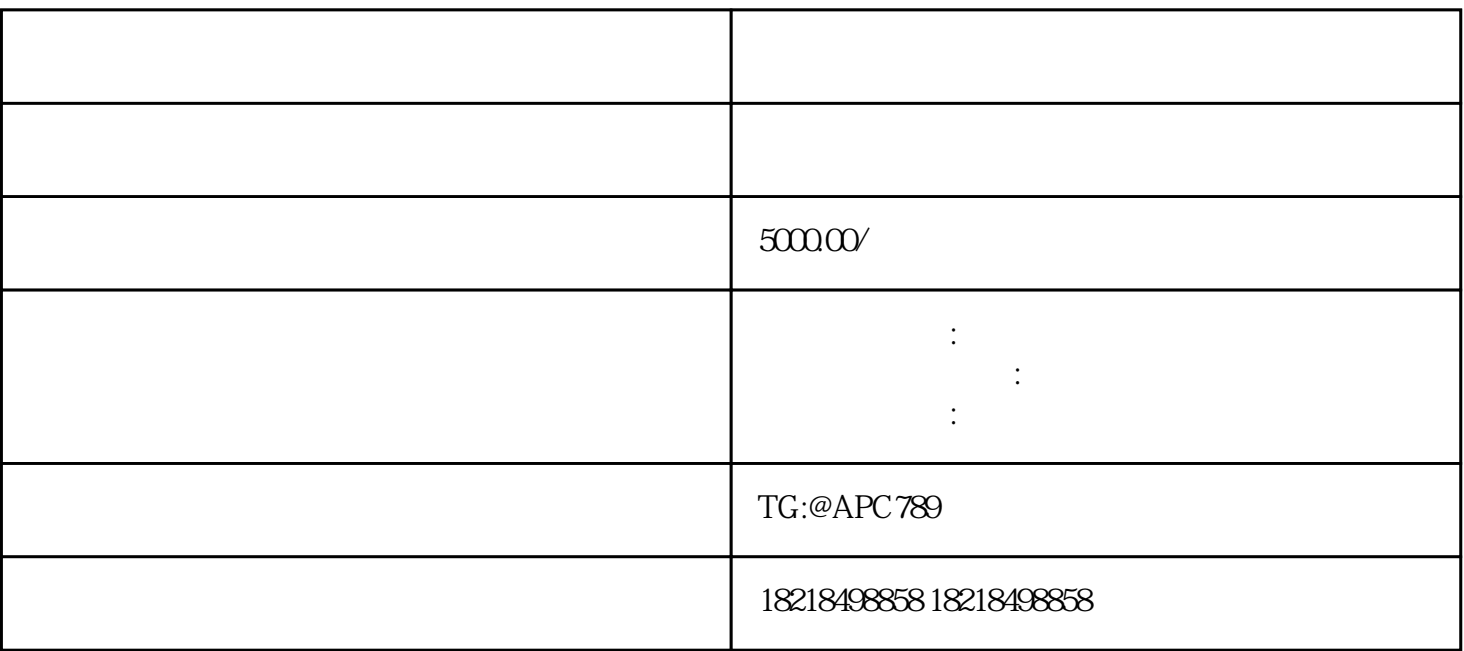

随着社交媒体的快速发展,快手作为一款风靡-全球的短视频平台,为企业广告投放提供了无限商机。想

 $1$  , we have the contribution of the contribution  $\mathbb{R}$  , we have the contribution  $\mathbb{R}$  $\,$  , we can construct the construction  $\,3$  and  $\,$  , we can construct the construction  $\,$ 

 $\sim$  2  $\sim$  3 ,

 $3$  and  $\therefore$  is a contract of  $\sim$  2  $3$ , the set of  $5$  and the set of  $1$  and  $\frac{1}{2}$ 

 $3$ <sub>3</sub>

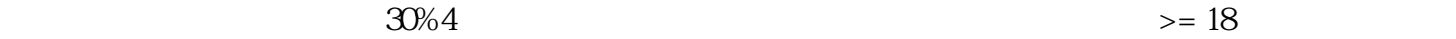

 $\mathcal{A}$ 

您好!欢迎阅读`快手广告投放,快手账户怎么开户搭建?`

, we compute  $\alpha$ ,  $\alpha$ 

除了开通账户,您还可以选择委托我们进行开户代运营。我们拥有专-业的团队和丰富的经验,将为您提

在整个快手账户开户搭建过程中,我们会根据您的需求和实际情况,为您提供个性化的服务。我们的专-

容规范、版权保护等。我们将为您提供专-业指导,确保您的广告能够顺利通过审核。

业团队将致力于帮助您构建优-秀的快手广告账户,实现精-